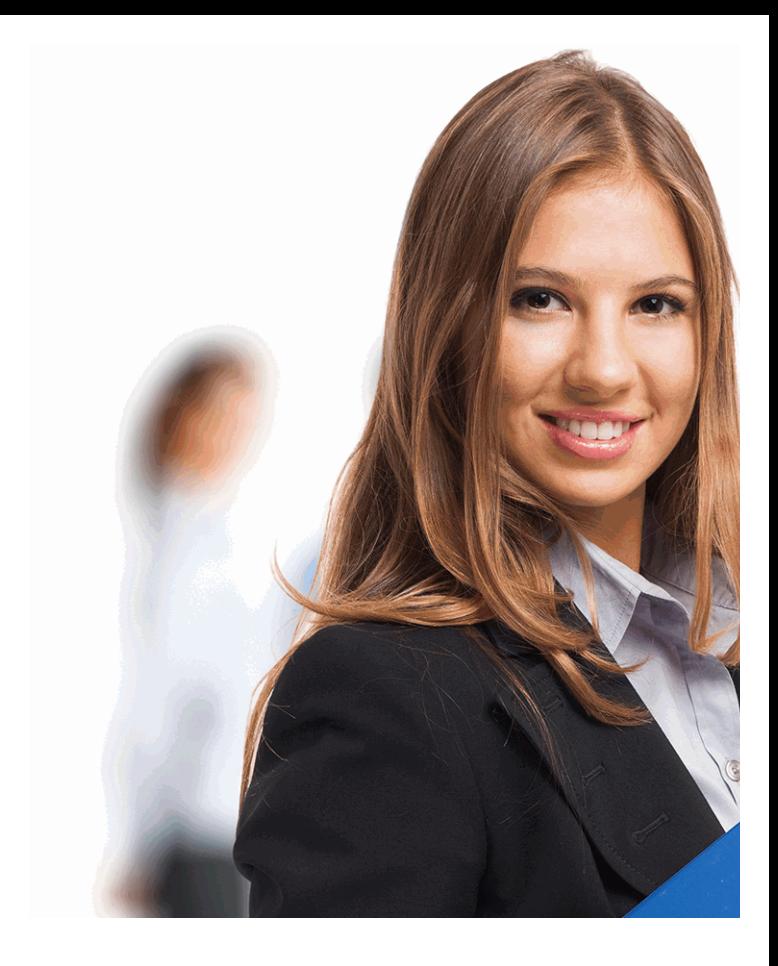

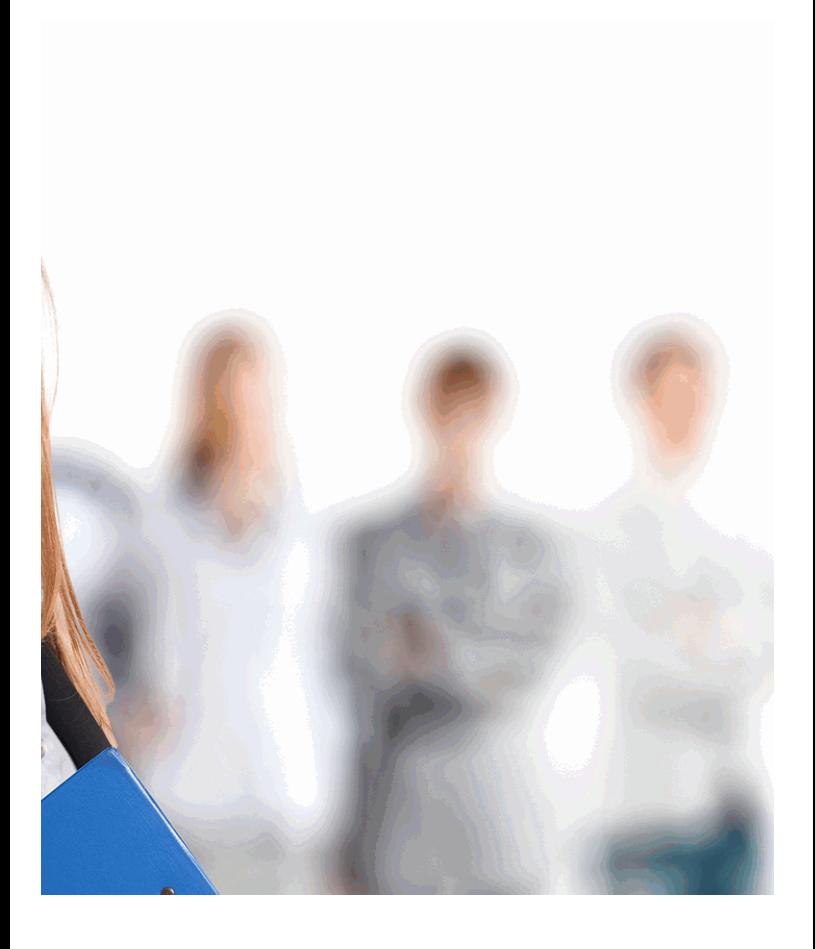

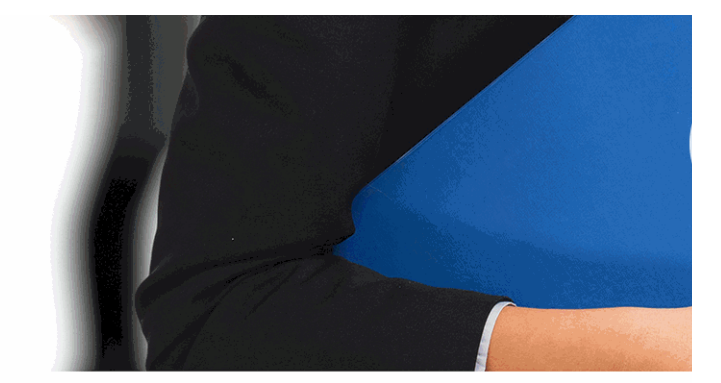

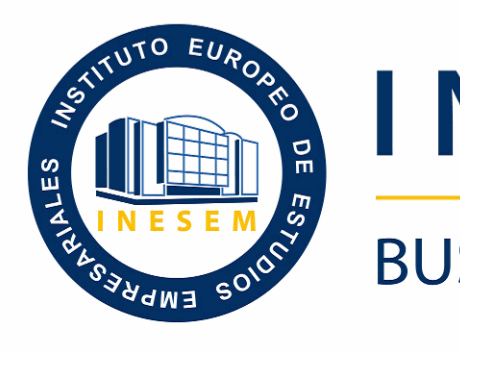

### *Técnico Profesional en Diseño Web Avanzado con HTML5 y C*

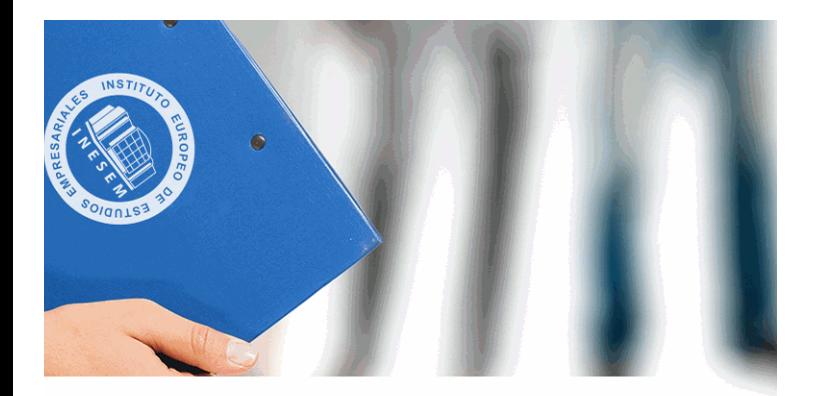

# **VESEM**

## **SINESS SCHOOL**

### *Técnico Profesional en Diseño Web Avanzado con*  SS3 (Online)

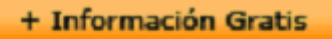

#### titulación de formación continua bonificada **empre**

### *Técnico Profesional en Diseño Web Avanzado con HTML5 y C*

#### **duración total:** 180 horas **horas telefo**

#### *precio:*  $0 \in$ \*

#### *modalidad:* Online

\* hasta 100 % bonificable para trabajadores.

+ Información Gratis

#### *descripción*

El diseño web se ha ganado rápidamente un lugar de re esto que hoy muchas empresas o instituciones mayorita comunicación su sitio web dejando un poco más de lado impresos u otros medios relacionados con el diseño grafico tradicional. Al finalizar el curso el curso el curs alumno será capaz de dominar las técnicas más avanza Web necesarias para desarrollarse profesionalmente con

#### + Información Gratis

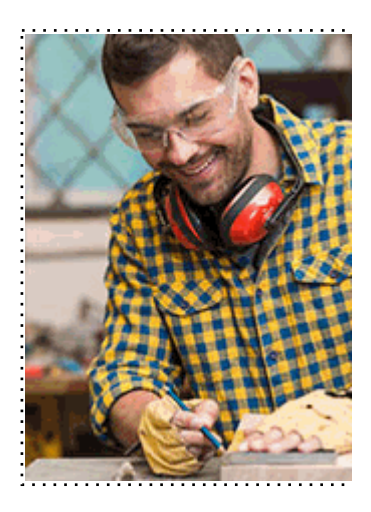

#### + Información Gratis

#### **Avanzado con HTML5 y CSS3 (Online)**

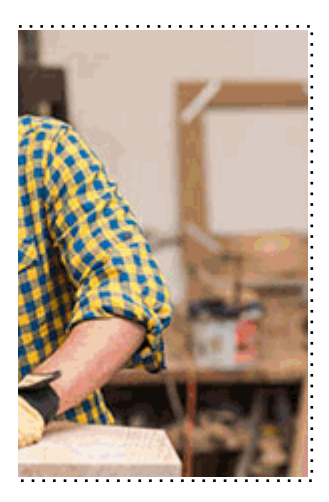

#### **w** matrículas: 958 050 240 fax: 958 050 245

#### *a quién va dirigido*

Todos aquellos trabajadores y profesionales en activo q conocimientos técnicos en este área.

#### + Información Gratis

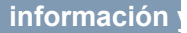

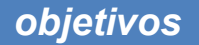

- Estudiar el lenguaje JavaScript, así como su estructura
- Conocer la situación actual de la Web, en la que tiener interactivas, convirtiéndose prácticamente en aplicacion
- Estudiar el concepto de Modelo de Objetos del Docum
- Estudiar las novedades que aportan HTML5 y CSS3 como evolución de los dos principales estándares web.
- Conocer las novedades que aparecen con la versión N (CSS3).

#### + Información Gratis

#### *para qué te prepara*

Al finalizar el curso el alumno será capaz de dominar las diseño y programación Web gracias a la aplicación de Ic en cascada Nivel 3 (CSS3). Este conjunto de tecnología desde el punto de vista de la experiencia del usuario, ca escritorio. El curso se divide en dos partes: primero se e Objetos del Documento (DOM); posteriormente, se utiliz principales características de HTML5 y CSS3.

#### *salidas laborales*

Diseño web y programación en general.

+ Información Gratis

#### *titulación*

Una vez finalizado el curso, el alumno recibirá por parte Oficial que acredita el haber superado con éxito todas la el mismo.

Esta titulación incluirá el nombre del curso/máster, la du alumno, el nivel de aprovechamiento que acredita que e firmas del profesor y Director del centro, y los sellos de l recibida (Instituto Europeo de Estudios Empresariales).

#### + Información Gratis

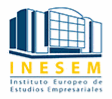

#### **INSTITUTO EUROPEO DE EST**

como centro de Formación acreditado para la im **EXPIDE LA SIGUIENTE** 

**NOMBRE DEL A** 

con D.N.I. XXXXXXXX ha superado los

#### Nombre de la Acc

de XXX horas, perteneciente al Plan de Formac Y para que surta los efectos pertinentes queda registrado con

Con una calificación de 5

Y para que conste expido la pre Granada, a (día) de (m

La direccion General

MARIA MORENO HIDALGO

Sello

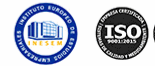

#### *forma de bonificación*

#### + Información Gratis

#### **Avanzado con HTML5 y CSS3 (Online)**

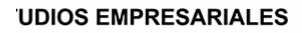

ipartición a nivel nacional de formación : TITULACIÓN

#### **LUMNO/A**

s estudios correspondientes de

#### ión Formativa

ión INESEM en la convocatoria de XXXX número de expediente XXXX-XXXX-XXXX-XXXXXX

**SOBRESALIENTE** 

:sente TITULACIÓN en es) de (año)

Firma del alumno/a

þ

NOMBRE DEL ALUMNO/A

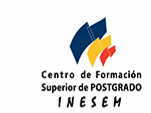

**watrículas: 958 050 240 fax: 958 050 245** 

- Mediante descuento directo en el TC1, a cargo de los sociales en empresa en empresa en empresa en empresa pa mes a la Seguridad Social.

#### + Información Gratis

#### *metodología*

El alumno comienza su andadura en INESEM a travé metodología de aprendizaje online, el alumno debe avar itinerario formativo, así como realizar las actividades y a del itinerario, el alumno se encontrará con el examen fin mínimo del 75% de las cuestiones planteadas para pode

Nuestro equipo docente y un tutor especializado har todos los progresos del alumno así como estableciendo consultas.

El alumno dispone de un espacio donde gestionar to Secretaría Virtual, y de un lugar de encuentro, Comunid aprendizaje que enriquecerá su desarrollo profesional.

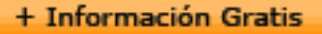

#### *materiales didácticos*

- Manual teórico 'Diseño Web Avanzado con HTML5 y
- Manual teórico 'Diseño Web Avanzado con HTML5 y

#### + Información Gratis

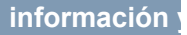

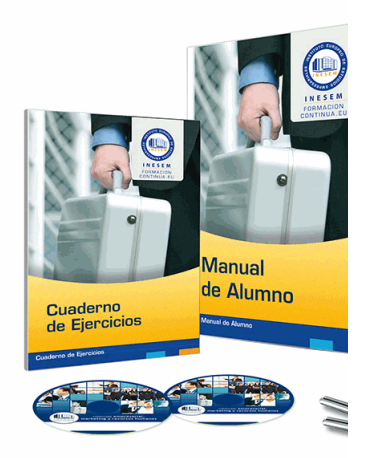

#### + Información Gratis

#### **Avanzado con HTML5 y CSS3 (Online)**

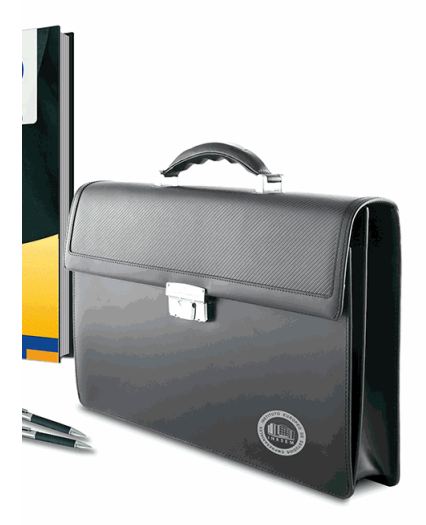

#### **w** matrículas: 958 050 240 **fax: 958 050 245**

#### *profesorado y servicio de tutorías*

#### + Información Gratis

Nuestro equipo docente estará a su disposición para de contenido que pueda necesitar relacionado con el cu nosotros a través de la propia plataforma o Chat, Email un documento denominado "Guía del Alumno" entregad Contamos con una extensa plantilla de profesores especializados en la extensa formativa en las distintas en la con una amplia experiencia en el ámbito docente.

El alumno podrá contactar con los profesores y form como solicitar información complementaria, fuentes bibli Podrá hacerlo de las siguientes formas:

- **Por e-mail**: El alumno podrá enviar sus dudas y consulta respuesta en un plazo máximo de 48 horas.

- **Por teléfono**: Existe un horario para las tutorías tel hablar directamente con su tutor.

- A través del Campus Virtual: El alumno/a puede c del mismo, pudiendo tener acceso a Secretaría, agilizan

#### + Información Gratis

#### + Información Gratis

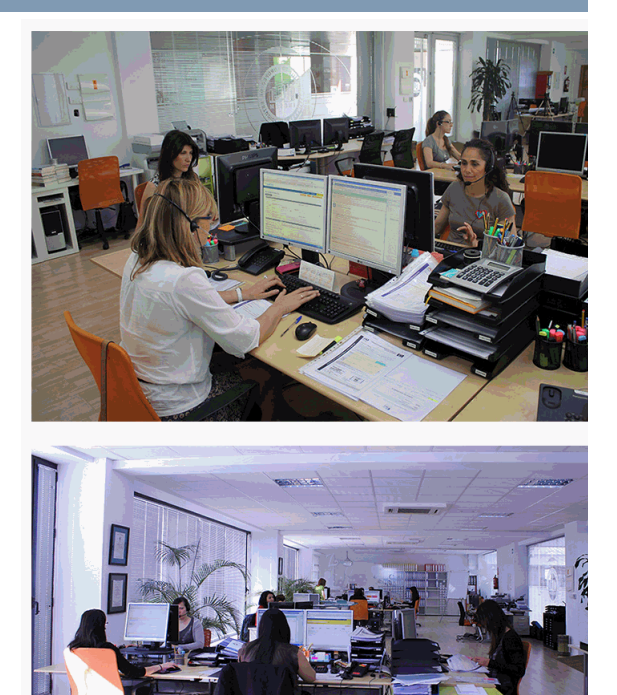

#### + Información Gratis

#### **Avanzado con HTML5 y CSS3 (Online)**

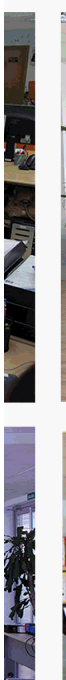

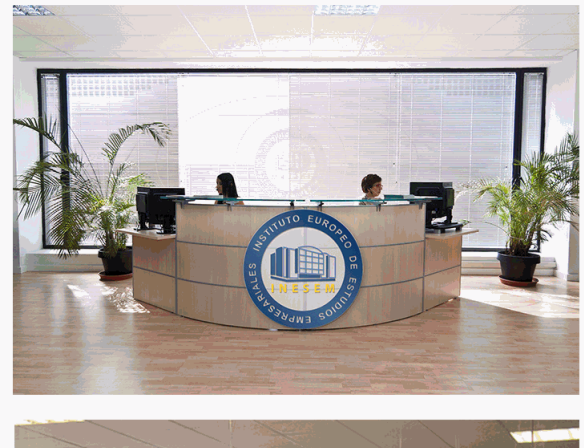

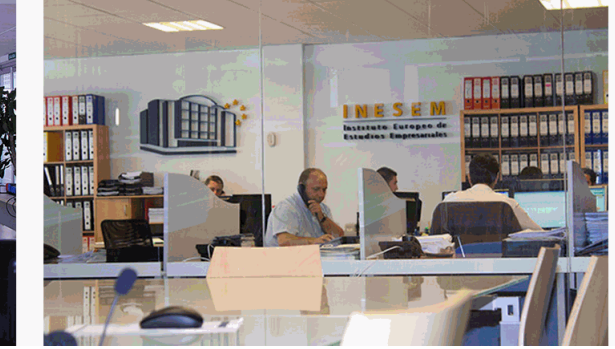

#### **watrículas: 958 050 240 fax: 958 050 245**

#### *plazo de finalización*

El alumno cuenta con un período máximo de tiempo par misma duración del curso. Existe por tanto un calendario de fin.

#### *campus virtual online*

especialmente dirigido a los alumnos matriculados en cu de inesem ofrece contenidos multimedia de alta calidad

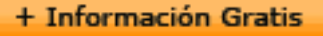

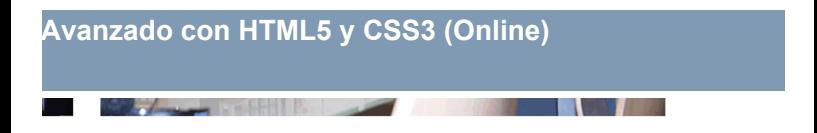

a la finalización del curso, que dependerá de la o formativo con una fecha de inicio y una fecha

Irsos de modalidad online, el campus virtual y ejercicios interactivos.

**watrículas: 958 050 240 fax: 958 050 245** 

#### *comunidad*

servicio gratuito que permitirá al alumno formar parte de disfruta de múltiples ventajas: becas, descuentos y pron para aprender idiomas...

### *revista digital*

el alumno podrá descargar artículos sobre e-learning, publica artículos de opinión, noticias sobre convocatorias de oposiciones administración, ferias sobre formación, etc.

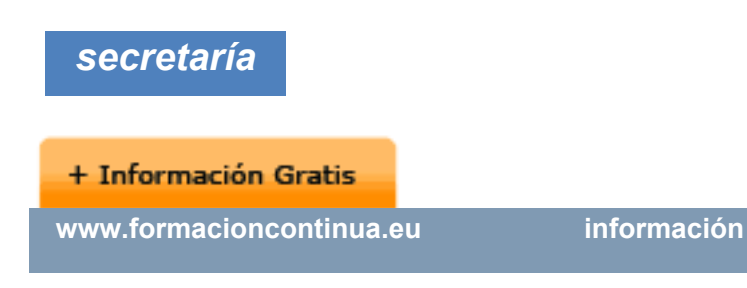

Este sistema comunica al alumno directamente con nue de matriculación, envío de documentación y solución de

Además, a través de nuestro gestor documental, el alum sus documentos, controlar las fechas de envío, finalizacionales que sus accionentes sus de sus acciones formativ lo relacionado con la parte administrativa de sus cursos, seguimiento personal de todos sus trámites con INESEN

#### *programa formativo*

#### **UNIDAD DIDÁCTICA 1. HERRAMIENTAS NECESARIAS**

- 1.Introducción
- 2.Editor de texto
- 3.Navegadores
- **UNIDAD DIDÁCTICA 2. INTRODUCCIÓN HTML**

#### + Información Gratis

1.Introducción HTML

2.¿Cómo creamos documento HTML?

3.Características básicas

#### **UNIDAD DIDÁCTICA 3. TEXTO, ENLACES, LISTAS, IM**

1.Textos en HTML

2.Enlaces

3.Listas en HTML

4.Imágenes y objetos

#### **UNIDAD DIDÁCTICA 4. TABLAS, FORMULARIOS Y ES**

1.Tablas

2.Formularios

3.Estructuras y layout

#### **UNIDAD DIDÁCTICA 5. OTRAS ETIQUETAS IMPORTA**

1.Otras etiquetas importantes

#### **UNIDAD DIDÁCTICA 6. METAINFORMACIÓN, ACCESI**

1.¿Qué es la Metainformación?

2.Accesibilidad

3.Validación

#### **UNIDAD DIDÁCTICA 7. INTRODUCCIÓN CSS**

1.Introducción CSS

#### + Información Gratis

- 2.Soporte de CSS en navegadores
- 3.Especificación oficial
- 4.Funcionamiento básico de CSS
- 5.¿Cómo incluir CSS en la Web?
- 6.Estilo básico
- 7.Medios CSS
- 8.Comentarios
- 9.Sintaxis de la definición

#### **UNIDAD DIDÁCTICA 8. SELECTORES, UNIDADES DE**

- 1.Selectores CSS
- 2.Unidades de medida
- 3.Colores

#### **UNIDAD DIDÁCTICA 9. MODELOS DE CAJAS, POSICI**

- 1.Modelo de cajas
- 2.Propiedades de las cajas
- 3.Margen, relleno, bordes y modelo de cajas
- 4.Posicionamiento y visualización
- 5.Posicionamiento
- 6.Visualización

**UNIDAD DIDÁCTICA 10. ESTRUCTURAR UNA PÁGINA** 

#### + Información Gratis

- 1.Introducción a layout
- 2.¿Cómo centrar una página horizontalmente?
- 3.¿Cómo centrar una página verticalmente?
- 4.Estructura y layout
- 5.Altura/anchuras máximas y mínimas
- 6.Estilos avanzados

#### **UNIDAD DIDÁCTICA 11. TEXTO, ENLACES. IMÁGENE**

- 1.Textos en CSS
- 2.Enlaces
- 3.Imágenes
- 4.Listas

#### **UNIDAD DIDÁCTICA 12. TABLAS, FORMULARIOS Y S**

- 1.Tablas
- 2.Formulario

#### **UNIDAD DIDÁCTICA 13. OTRAS UTILIDADES DE CSS**

- 1.Versión para imprimir
- 2.Personalizar el cursor
- 3.Hacks y filtros
- 4.Prioridad en las declaraciones
- 5.Validar CSS

#### + Información Gratis

#### 6.Recomendaciones Generales

7.Recursos útiles

#### **UNIDAD DIDÁCTICA 14. FIREBUG**

- 1.¿Qué es Firebug?
- 2.¿Como se instala?
- 3.¿Como usamos Firebug?

#### **UNIDAD DIDÁCTICA 15. INTRODUCCIÓN HTML5**

- 1.¿Qué es HTML5?
- 2.¿Cuáles son las mejoras?
- 3.Etiquetas Obsoletas
- 4.Etiquetas modificadas
- 5.Lista de etiquetas HTML5
- 6.Atributos eliminados
- 7.Otros cambios
- 8.Estructura HTML5
- 9.Nueva estructuración del body
- 10.Otros elementos nuevos de estructuración

#### **UNIDAD DIDÁCTICA 16. NUEVOS ATRIBUTOS, EVENT**

- 1.Introducción a atributos globales
- 2.Nuevos atributos

#### + Información Gratis

3.Introducción a los nuevos eventos

#### **UNIDAD DIDÁCTICA 17. NUEVOS ELEMENTOS SEMÁ**

- 1.Elemento bdi
- 2.Elemento command
- 3.Elemento data
- 4.Elementos details
- 5.Elemento mark
- 6.Elemento meter
- 7.Elemento progress
- 8.Elemento ruby
- 9.Elemento time
- 10.Elemento wbr

#### **UNIDAD DIDÁCTICA 18. MEJORAS EN LOS FORMULARIOS**

- 1.Nuevos elementos para los Formularios
- 2.Cambios en el atributo type (input)
- 3.Nuevos atributos para form
- 4.Nuevos atributos para fieldset
- 5.Nuevos atributos para input
- 6.Nuevos atributos para textarea

**UNIDAD DIDÁCTICA 19. OTRAS MEJORAS DE HTML5**

#### **+ Información Gratis**

- 1.Introducción a los elementos multimedia
- 2.Etiqueta source
- 3.Etiqueta track
- 4.Elemento video
- 5.Elemento audio
- 6.Elemento embed
- 7.Elemento canvas
- 8.Introducción a MathML
- 9.Introducción a SVG
- 10.Introducción a Drag and Drop
- 11.Validador HTML5

#### **UNIDAD DIDÁCTICA 20. INTRODUCCIÓN A CSS3**

- 1.Introducción
- 2.Unidades, colores y fuentes
- 3.Nuevos Selectores y pseudo-clases

#### **UNIDAD DIDÁCTICA 21. ANIMACIONES, FONDOS Y B**

- 1.Propiedades para la animación
- 2.Nuevas propiedades para los fondos
- 3.Nuevas propiedades para Bordes

**UNIDAD DIDÁCTICA 22. CAJAS, CAJAS FLEXIBLES,** 

#### + Información Gratis

- 1.Propiedades de las cajas
- 2.Propiedades de las cajas flexibles
- 3.Propiedades del color
- 4.Propiedades para las Fuentes

#### **UNIDAD DIDÁCTICA 23. ENLACES Y MULTI-COLUMN**

- 1.Propiedades para los hiperenlaces
- 2.Propiedades de las multi-columnas

#### **UNIDAD DIDÁCTICA 24. TEXTO Y 2D/3D TRANSFORM**

- 1.Propiedades para texto
- 2.Propiedad 2D/3D Transform

#### **UNIDAD DIDÁCTICA 25. TRANSICIONES E INTERFAZ**

- 1.Propiedades para las transiciones
- 2.Propiedades para la interfaz de usuario
- 3.Validación CSS3

#### **+ Información Gratis**

#### + Información Gratis